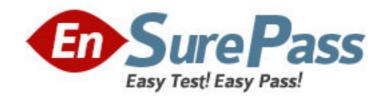

**Vendor: SAP** 

Exam Code: C\_TBIT44\_71

Exam Name: SAP Certified Development Associate -

Process Integration with SAP NetWeaver (PI 7.1)

**Version: DEMO** 

- 1. The PI Mail adapter is used to send and receive emails. Which protocols are supported?
- A. SMTP
- B. HTTP
- C. IMAP4
- D. POP3

Answer: A,C,D

2. You are implementing an IDoc-based scenario using SAP Netweaver PI and more specifically the sender IDoc adapter.

Which of these steps are mandatory for the sender IDoc adapter to function properly?

- A. IDoc metadata must be imported into the Enterprise Services Repository.
- B. The Logical System name (ALE name) for the Business System must be defined in the SLD.
- C. A sender communication channel must be defined in the Integration Builder.
- D. An RFC destination must be defined on the sender system, pointing to the Integration Server client.

Answer: A,B,D

3. Assume that your customer has a scenario in which a database table needs to be queried (i.e. to perform a SELECT statement and obtain the result set).

What are the viable options for implementing this with the PI JDBC adapter?

- A. Use the sender JDBC adapter to query the database asynchronously.
- B. Use the sender JDBC adapter to query the database synchronously.
- C. Use the receiver JDBC adapter to query the database synchronously.
- D. Use the receiver JDBC adapter to query the database asynchronously.

Answer: A,C

- 4. Which statements are correct when using the Receiver File adapter to process XML messages?
- A. The messages are processed based on a poll cycle.
- B. The adapter can convert the XML payload into a flat file.
- C. The adapter can FTP the file to a remote directory.
- D. The quality of service can be 'best effort' (BE) only.

Answer: B,C

5. You have implemented a scenario where IDocs are posted to an ERP system using the receiver IDoc adapter.

Which statements correctly describe the receiver IDoc adapter of SAP NetWeaver PI?

- A. IDoc packages are not supported, unless all IDocs are collected by BPM.
- B. Specific fields in the IDoc control record can be overwritten using the 'header mapping' functionality in the Receiver Agreement.
- C. Quality of service EOIO (exactly once in order) is supported, provided that the target system is a SAP Web AS 6.40 or above.

- D. If the target system is SAP Web AS 6.20 or under, then the quality of service BE (best effort) and EO (exactly once) can be used.
- E. A receiver communication channel must be defined in the Integration Builder.

Answer: B,C,E

6. The communication between the Integration Server and the backend applications can be achieved without adapters.

Which message protocol should you use for this communication type?

A. RFC-XML

B. PI-SOAP Protocol

C. File

D. JDBC 2.0

Answer: B

- 7.A special aspect in B2B business processes is that the business partners involved in these processes do not usually provide information about their internal system landscape. Which configuration objects are relevant for B2B configuration?
- A. Receiver Determination
- B. Communication Party
- C. Software Component Version (SWCV)
- D. Communication Channel

Answer: A,B,D

8. You configure the sender RFC adapter to convert RFC calls from a sender to XML messages. These

XML messages are then sent to the Integration Server or to the PCK.

What is the purpose of the RFC adapter parameter "Program ID"?

- A. The Program ID is a unique identifier for outbound proxies.
- B. The Program ID must uniquely describe the RFC sender communication channel in the configured application server gateway.
- C. The Program ID identifies proxy classes for Service Interfaces.
- D. The Program ID is used in correlation for binding abstract interfaces.

Answer: B

9. You have created a deadline branch. When the deadline has expired, the integration process should be canceled.

How can this be achieved?

- A. In the deadline branch, insert a control step that cancels the process.
- B. The process is automatically stopped once the deadline has expired.
- C. As the process can only be stopped by the administrator, a control step that raises an alert to inform the administrator has to be inserted.
- D. Insert a switch with an appropriate condition to stop the process.

Answer: A

10.To react to situations where it is not possible or not advisable to continue a process in the normal way, you can define exceptions.

Which statements correctly describe the triggering of exceptions?

- A. A synchronous or asynchronous Send step can trigger an exception when a system error occurs.
- B. Every step type can trigger an exception when a permanent error occurs.
- C. A Control step can trigger an exception.
- D. A Transformation step can trigger an exception.
- E. Exceptions can only be triggered by Control steps.

Answer: A,C,D

- 11. Which of these operations can be performed by a Container Operation step?
- A. Incrementing a counter variable.
- B. Appending a message to a multiline container element.
- C. Removing a message from a multiline container element.
- D. Setting the value of an XML element of a message.

Answer: A,B

12. You can create multiple configurations for one Integration Process without changing the appropriate process definition.

Which of these parameters allows you to achieve this behavior?

- A. Process Signature
- B. Container Definition
- C. Correlation
- D. Configurable Parameters in Conditions

Answer: D

13.If a system error occurs in a send step, an alert can be triggered for Alert Management and the integration process should then be terminated.

Where do you define the Alert Category for the appropriate Control Step?

- A. Within the SLD
- B. Within the transaction ALRTCATDEF on the Integration Server
- C. Within the Enterprise Services Builder
- D. Within the Process Editor

Answer: B

- 14. Which Process Integration objects can be used in an integration process?
- A. All objects displayed in the navigation area of the Integration Builder.
- B. All objects within the software component version of the integration process.
- C. Only the objects within the namespace of the integration process.
- D. All objects displayed in the Process Integration Scenario using this process.

Answer: B

15. For the delivery mode of an integration process, you can choose between inbound processing with or without buffering.

Which of these statements correctly describes the Inbound processing mode?

- A. SAP recommends the mode for inbound processing with buffering.
- B. SAP recommends the mode for inbound processing without buffering.
- C. If you select inbound processing without buffering, the qRFC entry returns an error when a message is to be delivered to a process instance for which no receive step is active.
- D. If you select inbound processing with buffering and there is no active receive step available to receive an incoming message, the message is buffered in a separate, process-instance-specific queue.

Answer: B,C,D